# Tree (10A)

| Copyright (c) 2015 - 2017 Young W. Lim.                                                                                                    |
|----------------------------------------------------------------------------------------------------|
| Permission is granted to copy, distribute and/or modify this document under the terms of the GNU Free Documentation License, Version 1.2 or any later version published by the Free Software Foundation; with no Invariant Sections, no Front-Cover Texts, and no Back-Cover Texts. A copy of the license is included in the section entitled "GNU Free Documentation License". |
|                                                                                                    |
|                                                                                                    |
|                                                                                                    |
|                                                                                                    |
|                                                                                                    |
|                                                                                                    |
|                                                                                                    |
|                                                                                                    |
|                                                                                                    |
|                                                                                                    |
|                                                                                                    |
|                                                                                                    |
|                                                                                                    |
| Please send corrections (or suggestions) to youngwlim@hotmail.com.                                                                                                    |
| This document was produced by using OpenOffice and Octave.                                                                                                    |
|                                                                                                    |
|                                                                                                    |
|                                                                                                    |
|                                                                                                    |
|                                                                                                    |

### **Tree Traversal**

Depth First Search

**Breadth First Search** 

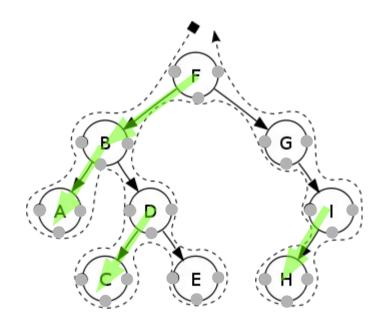

### **Tree Traversal**

Depth First Search Pre-Order In-order Post-Order

**Breadth First Search** 

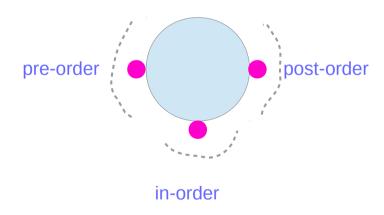

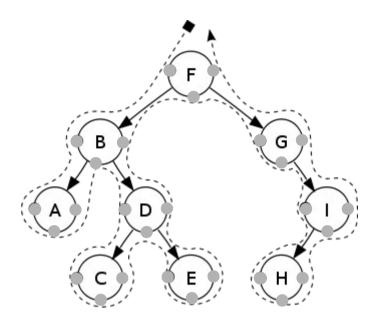

### Pre-Order

#### pre-order function

Check if the current node is empty / null.

**Display** the data part of the root (or current node).

Traverse the left subtree by recursively calling the pre-order function.

**Traverse** the **right** subtree by recursively calling the **pre-order** function.

#### **FBADCEGIH**

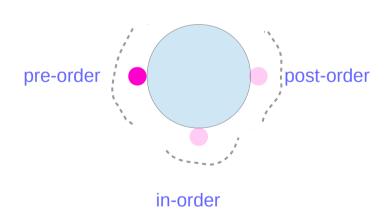

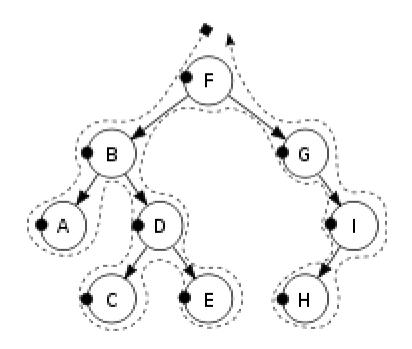

### In-Order

#### in-order function

Check if the current node is empty / null.

Traverse the left subtree by recursively calling the in-order function.

**Display** the data part of the root (or current node).

Traverse the right subtree by recursively calling the in-order function.

#### **ABCDEFGHI**

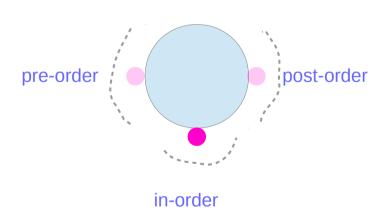

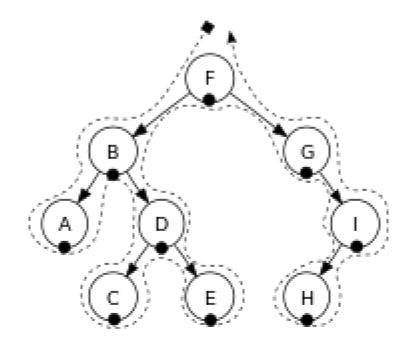

### Post-Order

#### post-order function

Check if the current node is empty / null.

**Traverse** the left subtree by recursively calling the **post-order** function.

Traverse the right subtree by recursively calling the post-order function.

**Display** the data part of the root (or current node).

#### **ACEDBHIGH**

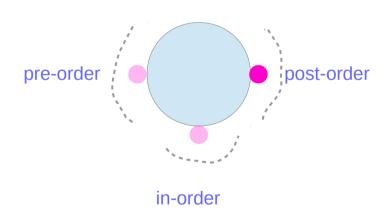

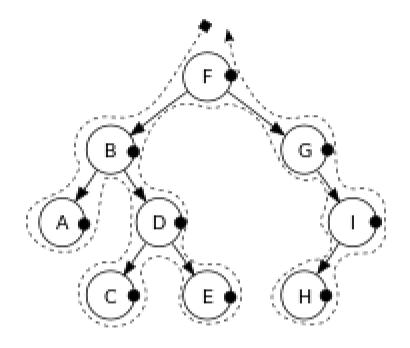

### **Recursive Algorithms**

preorder(node)
if (node = null)
 return
visit(node)
preorder(node.left)
preorder(node.right)

inorder(node)
 if (node = null)
 return
 inorder(node.left)
 visit(node)
 inorder(node.right)

postorder(node)
if (node = null)
 return
postorder(node.left)
postorder(node.right)
visit(node)

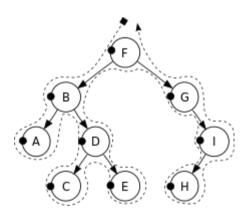

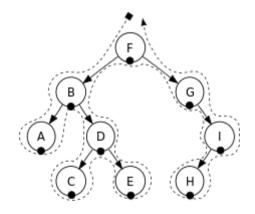

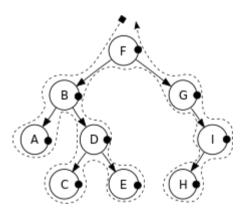

https://en.wikipedia.org/wiki/Tree traversal

### **Iterative Algorithms**

```
iterativePreorder(node)
  if (node = null)
    return
  s ← empty stack
  s.push(node)

while (not s.isEmpty())
  node ← s.pop()
  visit(node)
  // right child is pushed first
  // so that left is processed first
  if (node.right ≠ null)
    s.push(node.right)
  if (node.left ≠ null)
    s.push(node.left)
```

https://en.wikipedia.org/wiki/Tree traversal

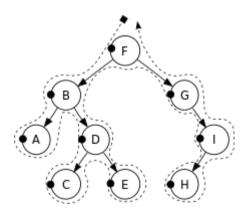

#### 

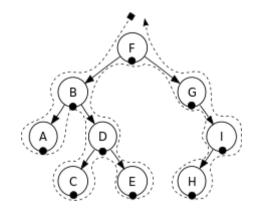

```
iterativePostorder(node)
 s ← empty stack
 lastNodeVisited ← null
 while (not s.isEmpty() or node ≠ null)
  if (node ≠ null)
   s.push(node)
   node ← node.left
  else
   peekNode ← s.peek()
   // if right child exists and traversing
   // node from left child, then move right
   if (peekNode.right ≠ null and
     lastNodeVisited ≠ peekNode.right)
     node ← peekNode.right
   else
     visit(peekNode)
     lastNodeVisited ← s.pop()
```

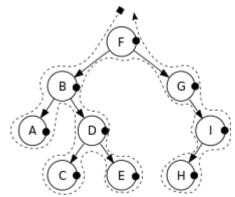

### Stack

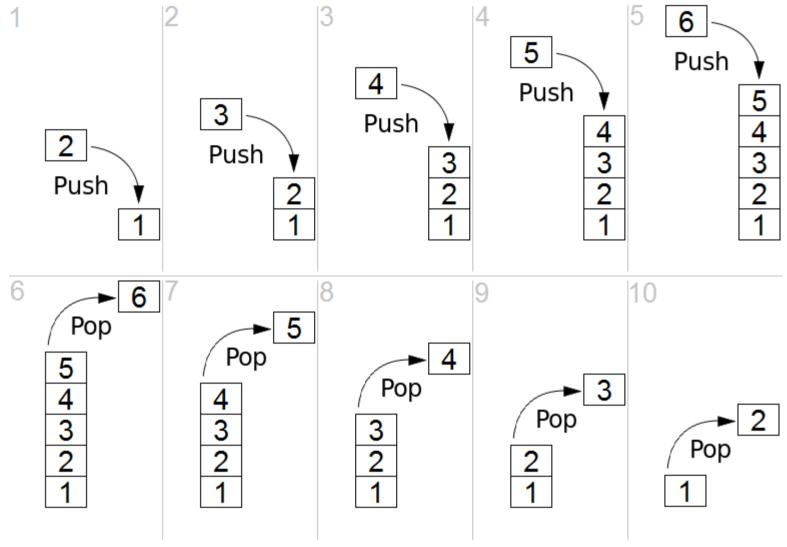

https://en.wikipedia.org/wiki/Stack\_(abstract\_data\_type)

### Queue

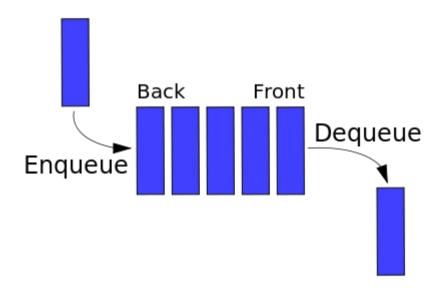

 $https://en.wikipedia.org/wiki/Queue\_(abstract\_data\_type)\#/media/File:Data\_Queue.sv\\g$ 

# Search Algorithms

DFS (Depth First Search)

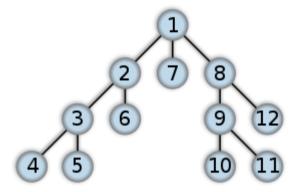

BFS (Breadth First Search)

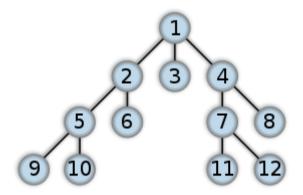

https://en.wikipedia.org/wiki/Breadth-first\_search, /Depth-first\_search

# **DFS Algorithm**

#### A <u>recursive</u> implementation of DFS:

```
procedure DFS(G,v):
    label v as discovered
    for all edges from v to w in G.adjacentEdges(v) do
        if vertex w is not labeled as discovered then
        recursively call DFS(G,w)
```

#### A <u>non-recuUrsive</u> implementation of DFS:

```
procedure DFS-iterative(G,v):

let S be a stack
S.push(v)
while S is not empty
v = S.pop()
if v is not labeled as discovered:
label v as discovered
for all edges from v to w in G.adjacentEdges(v) do
S.push(w)
```

 $https://en.wikipedia.org/wiki/Breadth-first\_search, /Depth-first\_search$ 

#### DFS (Depth First Search)

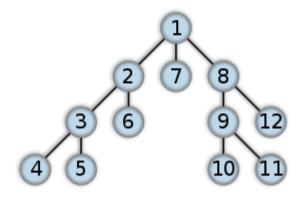

# Search Algorithms

DFS (Depth First Search)

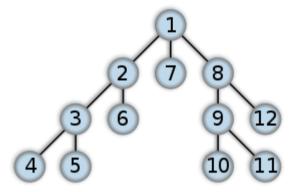

BFS (Breadth First Search)

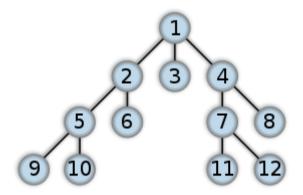

 $https://en.wikipedia.org/wiki/Breadth-first\_search, /Depth-first\_search$ 

# **BFS Algorithm**

```
Breadth-First-Search(Graph, root):
  create empty set S
  create empty queue Q
  add root to S
  Q.enqueue(root)
  while Q is not empty:
     current = Q.dequeue()
     if current is the goal:
       return current
     for each node n that is adjacent to current:
       if n is not in S:
          add n to S
          n.parent = current
          Q.enqueue(n)
```

BFS (Breadth First Search)

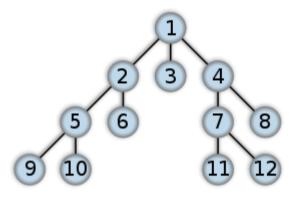

 $https://en.wikipedia.org/wiki/Breadth-first\_search, /Depth-first\_search$ 

# In-Order

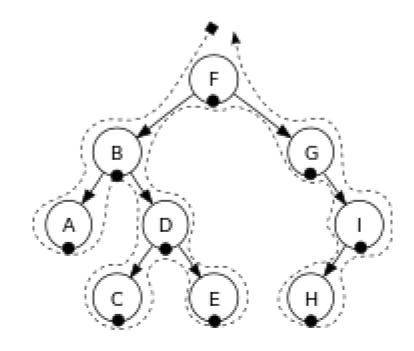

## Post-Order

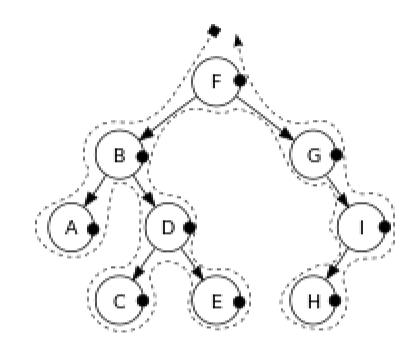

#### References

- [1] http://en.wikipedia.org/[2]